# **Capitolo 6**

# **Funzioni produttive**

Molte tra le funzioni di Python che abbiamo usato, come quelle matematiche, producono dei valori di ritorno. Ma quelle che abbiamo scritto noi finora sono tutte "vuote": hanno un qualche effetto, come visualizzare un testo o muovere tartarughe, ma non hanno un valore di ritorno. In questo capitolo vedremo come si scrivono le funzioni che chiameremo "produttive".

# **6.1 Valori di ritorno**

La chiamata di una funzione genera un nuovo valore, che di solito viene associato ad una variabile o si usa come parte di un'espressione.

```
e = math.exp(1.0)altezza = raggio * math.sin(radianti)
```
Le funzioni che abbiamo scritto finora sono "vuote". Detto in modo semplicistico, non hanno valore di ritorno; ma a voler essere precisi, il loro valore di ritorno è None.

In questo capitolo scriveremo finalmente delle funzioni che restituiscono un valore e che chiameremo funzioni "produttive". Facciamo un primo esempio con area, che calcola l'area di un cerchio di dato raggio:

```
def area(raggio):
    a = math.pi * raggio**2
    return a
```
Abbiamo già incontrato l'istruzione return, ma in una funzione produttiva questa istruzione include un'espressione. Il suo significato è: "ritorna subito da questa funzione e usa l'espressione seguente come valore di ritorno". L'espressione può essere anche complessa, e allora possiamo riscrivere la funzione in modo più compatto:

```
def area(raggio):
    return math.pi * raggio**2
```
Peraltro, una **variabile temporanea** come a può rendere più agevole il debug.

Talvolta occorre prevedere più istruzioni di ritorno, una per ciascuna ramificazione di un'istruzione condizionale:

```
def valore_assoluto(x):
    if x < 0:
        return -x
    else:
        return x
```
Dato che queste istruzioni return si trovano in due rami di una condizione alternativa, solo una delle due sarà effettivamente eseguita.

Non appena viene eseguita un'istruzione return, la funzione termina senza eseguire ulteriori istruzioni. Il codice che viene a trovarsi dopo l'istruzione return o in ogni altro punto che non può essere raggiunto dal flusso di esecuzione, è detto **codice morto**.

In una funzione produttiva, occorre accertarsi che ogni possibile percorso del flusso di esecuzione del programma conduca ad un'istruzione return. Per esempio:

```
def valore_assoluto(x):
    if x < 0:
        return -x
    if x > 0:
        return x
```
Questa funzione ha un difetto, in quanto se x è uguale a 0, nessuna delle due condizioni è vera e la funzione termina senza incontrare un'istruzione return. Se il flusso di esecuzione arriva alla fine della funzione, il valore di ritorno sarà None, che non è di certo il valore assoluto di 0.

```
>>> print(valore_assoluto(0))
None
```
A proposito: Python contiene già la funzione abs che calcola il valore assoluto.

Per esercitarvi, scrivete una funzione di nome compara che prenda due valori, x e y, e restituisca 1 se  $x > y$ , 0 se  $x == y$ , e -1 se  $x < y$ .

# <span id="page-1-0"></span>**6.2 Sviluppo incrementale**

Scrivendo funzioni di dimensioni sempre maggiori, aumenterà anche il tempo da dedicare al debug.

Per affrontare programmi di complessità crescente, suggerisco una tecnica chiamata **sviluppo incrementale**. Lo scopo dello sviluppo incrementale è evitare lunghe sessioni di debug, aggiungendo e provando solo piccole parti di codice alla volta.

Come esempio, supponiamo di voler trovare la distanza tra due punti, note le coordinate (*x*1, *y*1) e (*x*2, *y*2). Per il teorema di Pitagora, la distanza è:

$$
distanza = \sqrt{(x_2 - x_1)^2 + (y_2 - y_1)^2}
$$

Per prima cosa dobbiamo considerare quale interfaccia deve avere in Python la funzione distanza. In altre parole, quali sono i dati in ingresso (cioè i parametri), e cosa deve restituire in uscita (cioè il valore di ritorno).

Nel nostro caso, i dati di ingresso (o di *input*) sono i due punti, rappresentabili attraverso le loro coordinate (due coppie di numeri); il risultato (o *output*) è la distanza, espressa con un valore decimale.

Si può subito scrivere un primo abbozzo di funzione:

def distanza(x1, y1, x2, y2): return 0.0

Ovviamente questa prima stesura non calcola ancora la distanza, ma restituisce sempre 0. Però è già una funzione sintatticamente corretta e può essere eseguita: potete quindi provarla prima di procedere a renderla più complessa.

Proviamo allora la nuova funzione, chiamandola con dei valori di esempio:

```
>>> distanza(1, 2, 4, 6)
0.0
```
Ho scelto questi valori in modo che la loro distanza orizzontale sia 3 e quella verticale 4. In tal modo, il risultato è pari a 5: l'ipotenusa di un triangolo rettangolo i cui cateti sono lunghi 3 e 4. Quando proviamo una funzione è sempre utile sapere prima il risultato.

A questo punto, abbiamo verificato che la funzione è sintatticamente corretta e possiamo cominciare ad aggiungere righe di codice nel corpo. Un passo successivo plausibile è quello di calcolare le differenze *x*<sub>2</sub> − *x*<sub>1</sub> e *y*<sub>2</sub> − *y*<sub>1</sub>. Nella nuova versione assegneremo queste differenze a due variabili temporanee e le visualizzeremo.

```
def distanza(x1, y1, x2, y2):
   dx = x2 - x1dy = y2 - y1print('dx è ', dx)
   print('dy è ', dy)
   return 0.0
```
Se la funzione è giusta, usando gli stessi valori di prima dovrebbe mostrare dx è 3 e dy è 4. Se le cose stanno così, siamo certi che la funzione si comporta in maniera corretta sia nel ricevere gli argomenti che nell'elaborazione dei primi calcoli. In caso contrario, dovremo comunque controllare solo poche righe.

Procediamo calcolando la somma dei quadrati di dx e dy:

```
def distanza(x1, y1, x2, y2):
   dx = x2 - x1dy = y2 - y1dsquadr = dx**2 + dy**2print('dsquadr è: ', dsquadr)
   return 0.0
```
Di nuovo, eseguiamo il programma in questa fase e controlliamo il risultato, che nel nostro caso dovrebbe essere 25. Infine, usiamo la funzione radice quadrata math.sqrt per calcolare e restituire il risultato:

```
def distanza(x1, y1, x2, y2):
    dx = x2 - x1dy = y2 - y1dsquadr = dx**2 + dy**2risultato = math.sqrt(dsquadr)
    return risultato
```
Se tutto funziona, abbiamo finito. Altrimenti, possiamo stampare per verifica il valore di risultato prima dell'istruzione return.

La versione definitiva della funzione non deve mostrare nulla quando viene eseguita; deve solo restituire un valore. Le istruzioni di stampa che avevamo inserito erano utili per il debug, ma una volta verificato che tutto funziona vanno rimosse. Pezzi di codice temporaneo come questi sono detti **"impalcature"**, perché sono di aiuto nella fase di costruzione del programma ma non fanno parte del prodotto finale.

Quando si inizia a programmare, è bene aggiungere solo poche righe di codice alla volta. Poi, con l'esperienza, potrete scrivere e fare il debug di blocchi di codice sempre più corposi. In ogni caso, la tecnica di sviluppo incrementale potrà farvi risparmiare un bel po' di tempo di debug.

Ecco i punti chiave di questa tecnica:

- 1. Iniziare con un programma che funziona e fare ogni volta piccole aggiunte. Ad ogni passo, se dovesse esserci un errore, avrete già idea di dove potrebbe trovarsi.
- 2. Assegnare i valori intermedi a delle variabili temporanee, così da poterli visualizzare e controllare.
- 3. Una volta ottenuto un programma funzionante, rimuovere le istruzioni temporanee e consolidare le istruzioni multiple in espressioni composte, a meno che il programma non diventi troppo difficile da leggere.

Come esercizio, usate lo sviluppo incrementale per scrivere una funzione di nome ipotenusa, che restituisca la lunghezza dell'ipotenusa di un triangolo rettangolo, date le lunghezze dei cateti come argomenti. Prendete nota di ogni passo del processo di sviluppo man mano che procedete.

# **6.3 Composizione**

Come avrete intuito, è possibile chiamare una funzione dall'interno di un'altra funzione. Scriveremo come esempio una funzione che prende due punti geometrici, il centro di un cerchio ed un punto sulla sua circonferenza, e calcola l'area del cerchio.

Supponiamo che le coordinate del centro del cerchio siano memorizzate nelle variabili xc e yc, e quelle del punto sulla circonferenza in xp e yp. Innanzitutto, bisogna trovare il raggio del cerchio, che è pari alla distanza tra i due punti. La funzione distanza che abbiamo appena scritto, ci torna utile:

raggio = distanza(xc, yc, xp, yp)

Il passo successivo è trovare l'area del cerchio di quel raggio; anche questa funzione l'abbiamo già scritta:

risultato = area(raggio)

Incapsulando il tutto in una sola funzione otteniamo:

```
def area_cerchio(xc, yc, xp, yp):
   raggio = distanza(xc, yc, xp, yp)
   risultato = area(raggio)
   return risultato
```
Le variabili temporanee raggio e risultato sono utili per lo sviluppo e il debug ma, una volta constatato che il programma funziona, possiamo riscrivere la funzione in modo più conciso componendo le chiamate di funzione:

```
def area_cerchio(xc, yc, xp, yp):
    return area(distanza(xc, yc, xp, yp))
```
# <span id="page-4-0"></span>**6.4 Funzioni booleane**

Le funzioni possono anche restituire valori booleani (vero o falso), cosa che è spesso utilizzata per includere al loro interno dei test, anche complessi. Per esempio:

```
def divisibile(x, y):
    if x \, % y == 0:return True
    else:
        return False
```
È prassi assegnare come nomi alle funzioni booleane dei predicati che, con accezione interrogativa, attendono una risposta sì/no; divisibile restituisce True o False per rispondere alla domanda se è vero o no che x è divisibile per y.

Facciamo un esempio:

```
>>> divisibile(6, 4)
False
>>> divisibile(6, 3)
True
```
Possiamo scrivere la funzione in modo ancora più conciso, in quanto il risultato dell'operatore di confronto == è anch'esso un booleano, restituendolo direttamente:

```
def divisibile(x, y):
    return x \, % y == 0
```
Le funzioni booleane sono usate spesso nelle istruzioni condizionali:

```
if divisibile(x, y):
    print('x è divisibile per y')
```
Potreste anche scrivere in questo modo:

```
if divisibile(x, y) == True:
    print('x è divisibile per y')
```
ma il confronto supplementare è superfluo.

Scrivete ora, per esercizio, una funzione compreso\_tra(x, y, z) che restituisca True se  $x \leq y \leq z$  o False altrimenti.

# **6.5 Altro sulla ricorsione**

Abbiamo trattato solo una piccola parte di Python, ma è interessante sapere che questo sottoinsieme costituisce un linguaggio di programmazione *completo*, vale a dire che tutto ciò che è calcolabile può essere espresso con questo linguaggio. Qualsiasi programma esistente potrebbe essere scritto usando solo le caratteristiche del linguaggio che avete appreso

finora (a dire il vero, servirebbe anche qualche altro comando per controllare i dispositivi come mouse, dischi, ecc.).

La prova di questa affermazione è un compito tutt'altro che banale svolto per la prima volta da Alan Turing, uno dei pionieri dell'informatica (qualcuno puntualizzerebbe che era un matematico, ma molti dei primi informatici erano dei matematici). Per questo motivo, è detto Tesi di Turing. Per una trattazione più completa (ed accurata) della Tesi di Turing, consiglio il libro di Michael Sipser, *Introduction to the Theory of Computation*.

Per darvi un'idea di ciò che potete fare con gli strumenti imparati finora, analizziamo alcune funzioni matematiche definite ricorsivamente. Una funzione ricorsiva è una sorta di definizione circolare, cioè la sua definizione contiene un riferimento alla cosa che si sta definendo. Una definizione circolare propriamente detta, non è certo utile:

**vorpale:** aggettivo usato per descrivere qualcosa di vorpale.

Sarebbe fastidioso trovare una definizione simile in un vocabolario. D'altra parte, se andate a vedere la definizione della funzione fattoriale, che è indicata dal simbolo, !), trovate qualcosa del genere:

$$
0! = 1
$$
  

$$
n! = n(n-1)!
$$

Questa definizione afferma che il fattoriale di 0 è 1 e che il fattoriale di ogni altro valore *n*, è *n* moltiplicato per il fattoriale di *n* − 1.

Pertanto, 3! è 3 moltiplicato 2!, che a sua volta è 2 moltiplicato 1!, che a sua volta è 1 moltiplicato 0! (cioè 1). Riassumendo il tutto, 3! è uguale a 3 per 2 per 1 per 1, che fa 6.

Se potete scrivere una definizione ricorsiva di qualcosa, potete anche scrivere un programma Python per valutarla. Per prima cosa occorre individuare quali parametri deve avere la funzione. Il fattoriale ha evidentemente un solo parametro, un intero:

```
def fattoriale(n):
```
Se l'argomento è 0, dobbiamo solo restituire il valore 1:

```
def fattoriale(n):
    if n == 0:
        return 1
```
Altrimenti, e qui viene il bello, dobbiamo fare una chiamata ricorsiva per trovare il fattoriale di *n* − 1 e poi moltiplicare questo valore per *n*:

```
def fattoriale(n):
    if n == 0:
        return 1
    else:
        ricors = fattoriale(n-1)
        risultato = n * ricors
        return risultato
```
Il flusso di esecuzione del programma è simile a quello di contoallarovescia del Paragrafo 5.8. Se chiamiamo fattoriale con il valore 3:

Dato che 3 è diverso da 0, seguiamo il secondo ramo e calcoliamo il fattoriale di n-1...

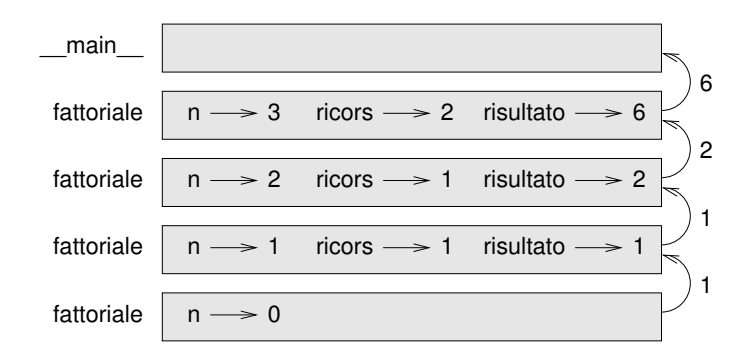

<span id="page-6-0"></span>Figura 6.1: Diagramma di stack .

Dato che 2 è diverso da 0, seguiamo il secondo ramo e calcoliamo il fattoriale di n-1...

Dato che 1 è diverso da 0, seguiamo il secondo ramo e calcoliamo il fattoriale di n-1...

Dato che 0 è uguale a 0, seguiamo il primo ramo e ritorniamo 1 senza fare altre chiamate ricorsive.

Il valore di ritorno (1) è moltiplicato per *n*, che è 1, e il risultato ritorna al chiamante.

Il valore di ritorno (1) è moltiplicato per *n*, che è 2, e il risultato ritorna al chiamante.

Il valore di ritorno (2) è moltiplicato per *n*, che è 3, e il risultato, 6, diventa il valore di ritorno della chiamata di funzione che ha fatto partire l'intera procedura.

La Figura [6.1](#page-6-0) mostra il diagramma di stack per tutta questa sequenza di chiamate di funzione:

I valori di ritorno sono illustrati mentre vengono passati all'indietro verso l'alto della pila. In ciascun frame, il valore di ritorno è quello di risultato, che è il prodotto di n e ricors.

Notate che nell'ultimo frame le variabili locali ricors e risultato non esistono, perché il ramo che le crea non viene eseguito.

#### **6.6 Salto sulla fiducia**

Seguire il flusso di esecuzione è il modo giusto di leggere i programmi, ma può diventare rapidamente labirintico se le dimensioni del codice aumentano. Un metodo alternativo è quello che io chiamo "salto sulla fiducia". Quando arrivate ad una chiamata di funzione, invece di seguire il flusso di esecuzione, *date per scontato* che la funzione chiamata si comporti correttamente e che restituisca il valore esatto.

Nei fatti, già praticate questo atto di fede quando utilizzate le funzioni predefinite: se chiamate math.cos o math.exp, non andate a controllare il corpo di quelle funzioni: date per scontato che funzionino a dovere perché quelli che hanno scritto le funzioni predefinite sono senz'altro dei validi programmatori.

Lo stesso ragionamento vale quando chiamate una vostra funzione: per esempio, nel Paragrafo [6.4](#page-4-0) avevamo scritto la funzione divisibile per controllare se un numero è divisibile per un altro. Quando ci siamo convinti che la funzione è corretta,—controllando e provando il codice—possiamo poi usarla senza doverne ricontrollare ancora il corpo.

Idem quando avete delle chiamate ricorsive: invece di seguire il flusso di esecuzione, potete partire dal presupposto che la chiamata ricorsiva funzioni (restituendo il risultato corretto), per poi chiedervi: "Supponendo che io trovi il fattoriale di *n* − 1, posso calcolare il fattoriale di *n*?". È chiaro che potete farlo, moltiplicando per *n*.

Certo, è strano partire dal presupposto che una funzione sia giusta quando non avete ancora finito di scriverla, ma non per nulla si chiama salto sulla fiducia!

# **6.7 Un altro esempio**

Dopo il fattoriale, l'esempio più noto di funzione matematica definita ricorsivamente è la funzione fibonacci, che ha la seguente definizione: (vedere [http://it.wikipedia.](http://it.wikipedia.org/wiki/Successione_di_Fibonacci) [org/wiki/Successione\\_di\\_Fibonacci](http://it.wikipedia.org/wiki/Successione_di_Fibonacci)):

```
fibonacci(0) = 0fibonacci(1) = 1fibonacci(n) = fibonacci(n-1) + fibonacci(n-2)
```
Che tradotta in Python è:

```
def fibonacci(n):
    if n == 0:
       return 0
    elif n == 1:
       return 1
    else:
        return fibonacci(n-1) + fibonacci(n-2)
```
Con una funzione simile, provare a seguire il flusso di esecuzione vi farebbe venire il mal di testa anche con valori di *n* piuttosto piccoli. Ma in virtù del "salto sulla fiducia", dando per scontato che le due chiamate ricorsive funzionino correttamente, è chiaro che la somma dei loro valori di ritorno sarà corretta.

# **6.8 Controllo dei tipi**

Cosa succede se chiamiamo fattoriale passando 1.5 come argomento?

```
>>> fattoriale(1.5)
RuntimeError: Maximum recursion depth exceeded
```
Parrebbe una ricorsione infinita. Come mai? La funzione ha un caso base—quando n == 0. Ma se n non è intero, *manchiamo* il caso base e la ricorsione non si ferma più.

Alla prima chiamata ricorsiva, infatti, il valore di n è 0.5. Alla successiva diventa -0.5. Da lì in poi, il valore passato alla funzione diventa ogni volta più piccolo di una unità (cioè più negativo) e non potrà mai essere 0.

Abbiamo due scelte. Possiamo provare a generalizzare la funzione fattoriale perché elabori anche numeri a virgola mobile, oppure possiamo fare in modo che la funzione controlli preventivamente il tipo degli argomenti che riceve. La prima opzione è chiamata funzione gamma, ma è un po' oltre gli scopi di questo libro; quindi sceglieremo la seconda.

Possiamo usare la funzione predefinita isinstance per verificare il tipo di argomento. E visto che ci siamo, ci assicureremo anche che il numero sia positivo:

```
def fattoriale(n):
    if not isinstance(n, int):
        print('Il fattoriale è definito solo per numeri interi.')
        return None
    elif n < 0:
        print('Il fattoriale non è definito per interi negativi.')
        return None
    elif n == 0:
        return 1
    else:
        return n * fattoriale(n-1)
```
Il primo caso base gestisce i tipi non interi; il secondo, gli interi negativi. In entrambi i casi, il programma mostra un messaggio di errore e restituisce il valore None per indicare che qualcosa non ha funzionato:

```
>>> print(fattoriale('alfredo'))
Il fattoriale è definito solo per numeri interi.
None
>>> print(fattoriale(-2))
Il fattoriale non è definito per interi negativi.
None
```
Se superiamo entrambi i controlli, possiamo essere certi che *n* è un intero positivo oppure zero, e che la ricorsione avrà termine.

Questo programma illustra uno schema chiamato **condizione di guardia**. Le prime due condizioni fanno da "guardiani", difendendo il codice successivo da valori che potrebbero causare errori. Le condizioni di guardia rendono possibile la convalida del codice.

Nel Paragrafo 11.4 vedremo un'alternativa più flessibile della stampa di messaggi di errore: sollevare un'eccezione.

# **6.9 Debug**

La suddivisione di un programma di grandi dimensioni in funzioni più piccole, crea dei naturali punti di controllo per il debug. Se una funzione non va, ci sono tre possibilità da prendere in esame:

- C'è qualcosa di sbagliato negli argomenti che la funzione sta accettando: è violata una precondizione.
- C'è qualcosa di sbagliato nella funzione: è violata una postcondizione.
- C'è qualcosa di sbagliato nel valore di ritorno o nel modo in cui viene usato.

Per escludere la prima possibilità, potete aggiungere un'istruzione di stampa all'inizio della funzione per visualizzare i valori dei parametri (e magari i loro tipi). O potete scrivere del codice che controlla esplicitamente le precondizioni.

Se i parametri sembrano corretti, aggiungete un'istruzione di stampa prima di ogni istruzione return e visualizzate il valore di ritorno. Se possibile, controllate i risultati calcolandoveli a parte. Cercate di chiamare la funzione fornendole dei valori che permettono un agevole controllo del risultato (come nel Paragrafo [6.2\)](#page-1-0).

Se la funzione sembra a posto, controllate la chiamata per essere sicuri che il valore di ritorno venga usato correttamente (e soprattutto, venga usato!).

Aggiungere istruzioni di stampa all'inizio e alla fine di una funzione può aiutare a rendere più chiaro il flusso di esecuzione. Ecco una versione di fattoriale con delle istruzioni di stampa:

```
def fattoriale(n):
    spazi = ' ' * (4 * n)print(spazi, 'fattoriale', n)
   if n == 0:
        print(spazi, 'ritorno 1')
       return 1
    else:
        ricos = fattoriale(n-1)risultato = n * ricors
        print(spazi, 'ritorno ', risultato)
        return risultato
```
spazi è una stringa di caratteri di spaziatura che controlla l'indentazione dell'output. Ecco il risultato di fattoriale(4) :

```
fattoriale 4
            fattoriale 3
        fattoriale 2
    fattoriale 1
fattoriale 0
ritorno 1
    ritorno 1
        ritorno 2
            ritorno 6
                ritorno 24
```
Se il flusso di esecuzione vi confonde, questo tipo di output può aiutarvi. Ci vuole un po' di tempo per sviluppare delle "impalcature" efficaci, ma in compenso queste possono far risparmiare molto tempo di debug.

#### **6.10 Glossario**

**variabile temporanea:** Variabile a cui si assegna un risultato intermedio di un calcolo complesso.

**codice morto:** Porzione di un programma che non può mai essere eseguita, spesso perché compare dopo un'istruzione return.

- **sviluppo incrementale:** Tecnica di sviluppo del programma volta ad evitare il debug, aggiungendo e provando piccole porzioni di codice alla volta.
- **impalcatura:** Codice temporaneo utilizzato durante lo sviluppo del programma e che non fa parte della versione finale.
- **condizione di guardia:** Schema di programmazione che si avvale di un'istruzione condizionale per controllare e gestire le circostanze che possono causare un errore.

#### **6.11 Esercizi**

**Esercizio 6.1.** *Disegnate un diagramma di stack del seguente programma. Che cosa visualizza?*

```
def b(z):
   prod = a(z, z)print(z, prod)
   return prod
def a(x, y):
   x = x + 1return x * y
def c(x, y, z):
    totale = x + y + zquadrato = b(totale)**2return quadrato
x = 1y = x + 1print(c(x, y+3, x+y))
```
**Esercizio 6.2.** *La funzione di Ackermann, A*(*m*, *n*)*, è così definita:*

```
A(m, n) =\sqrt{ }\int\overline{\mathcal{L}}n+1 se m = 0
            A(m − 1, 1) se m > 0 e n = 0
            A(m − 1, A(m, n − 1)) se m > 0 e n > 0.
```
*Vedere anche* [http: // it. wikipedia. org/ wiki/ Funzione\\_ di\\_ Ackermann](http://it.wikipedia.org/wiki/Funzione_di_Ackermann) *. Scrivete una funzione di nome* ack *che valuti la funzione di Ackermann. Usate la vostra funzione per calcolare* ack(3, 4)*, vi dovrebbe risultare 125. Cosa succede per valori maggiori di* m *e* n*? Soluzione:* [http: // thinkpython2. com/ code/ ackermann. py](http://thinkpython2.com/code/ackermann.py) *.*

**Esercizio 6.3.** *Un palindromo è una parola che si legge nello stesso modo sia da sinistra verso destra che viceversa, come "ottetto" e "radar". In termini ricorsivi, una parola è un palindromo se la prima e l'ultima lettera sono uguali e ciò che resta in mezzo è un palindromo.*

*Quelle che seguono sono funzioni che hanno una stringa come parametro e restituiscono rispettivamente la prima lettera, l'ultima lettera, e quelle in mezzo:*

```
def prima(parola):
    return parola[0]
def ultima(parola):
    return parola[-1]
```
def mezzo(parola): return parola[1:-1]

*Vedremo meglio come funzionano nel Capitolo 8.*

- *1. Scrivete queste funzioni in un file script* palindromo.py *e provatele. Cosa succede se chiamate* mezzo *con una stringa di due lettere? E di una lettera? E con la stringa vuota, che si scrive* '' *e non contiene caratteri?*
- *2. Scrivete una funzione di nome* palindromo *che riceva una stringa come argomento e restituisca* True *se è un palindromo e* False *altrimenti. Ricordate che potete usare la funzione predefinita* len *per controllare la lunghezza di una stringa.*

*Soluzione:* [http: // thinkpython2. com/ code/ palindrome\\_ soln. py](http://thinkpython2.com/code/palindrome_soln.py) *.*

**Esercizio 6.4.** *Un numero,* a*, è una potenza di* b *se è divisibile per* b *e* a/b *è a sua volta una potenza di* b*. Scrivete una funzione di nome* potenza *che prenda come parametri* a *e* b *e che restituisca* True *se* a *è una potenza di* b*. Nota: dovete pensare bene al caso base.*

**Esercizio 6.5.** *Il massimo comun divisore (MCD) di due interi a e b è il numero intero più grande che divide entrambi senza dare resto.*

*Un modo per trovare il MCD di due numeri si basa sull'osservazione che, se r è il resto della divisione tra a e b, allora mcd* $(a, b) = \text{mcd}(b, r)$ *. Come caso base, possiamo usare mcd* $(a, 0) = a$ *.* 

*Scrivete una funzione di nome* mcd *che abbia come parametri* a *e* b *e restituisca il loro massimo comun divisore.*

*Fonte: Questo esercizio è basato su un esempio in* Structure and Interpretation of Computer Programs *di Abelson e Sussman.*